## **کنترل خلبان خودکار موشک به کمک شبکههای عصبی مصنوعی**

**تابستان 9314**

## **شبکههای عصبی**

از یک مدل غیرخطی با استفاده از شبکهی عصبی، برای کنترل سیستم استفاده میکنیم. برای هر کدام از کانالهای  $\theta$  و یک شبکهی عصبی به صورت جداگانه طراحی میکنیم.  $\phi$ 

برای کانال  $\theta$  دینامیکهای سیستم با عمق 3 $n=3$  برای خروجی سیستم، 2 $n=2$  برای ورودی سیستم، به عنوان ورودیهای یک شبکهی عصبی MLP با 5 نرون در الیهی پنهان و یک نرون در الیهی خروجی هستند. اما چون مرتبهی سیستم در کانال  $\phi$  کمتر است، برای کاهش بار محاسباتی شبکهی عصبی در این کانال شبکهی عصبی با استفاده از دینامیکهای سیستم با عمق 2 $2$  برای خروجی سیستم،  $1=1$  برای ورودی سیستم آموزش داده میشود.

## **سیگنال مناسب**

واقعیت آن است که سیگنال PRBS دوسطحی در شناسایی سیستمهای غیرخطی موفق نیست. به همین خاطر شناسایی با یک سیگنال با چند سطح مشکل را حل میکند. ورودی شناسایی سیگنال APRBS است، که در یک برنامه به صورت زیر تولید شده است:

**کد**

```
8% APBRS Signal
width1=300/Ts;
width2=1000/Ts;
levels=0.5:.5:5;
i=1;while(i<=samples)
     width=floor(rand*(width2-width1)+width1);
    U(i:i+width)=levels(floor(rand*length(levels)+1));
     i=i+width;
end
```
یک مجموعهی دادهی ورودی- خروجی غنی برای شناسایی سیستم با اعمال این سیگنال به آن ساخته میشود.

**کد**

```
%% System Simulink
Fint=[Time U(1:samples)'];
sim('Model',T);
Y=h';
%% Plot Data
plot(Time,U(1:samples),'r'),hold on
plot(Time,Y(1:samples),'g')
%% Save Data
m=2; % Depth of Input Dynamics
n=2; % Depth of Output Dynamics
for t=101:samples
    data(t,:)=[U(t-1:-1:t-m) Y(t-1:-1:t-n) Y(t)];
end
save('data','data','m','n')
```
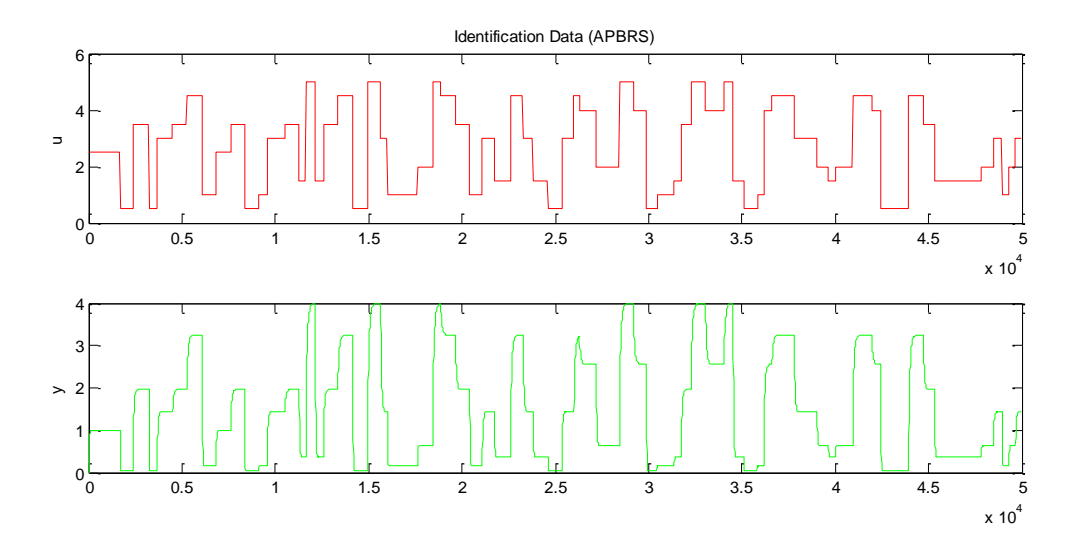

**ساختار شبکهی عصبی**

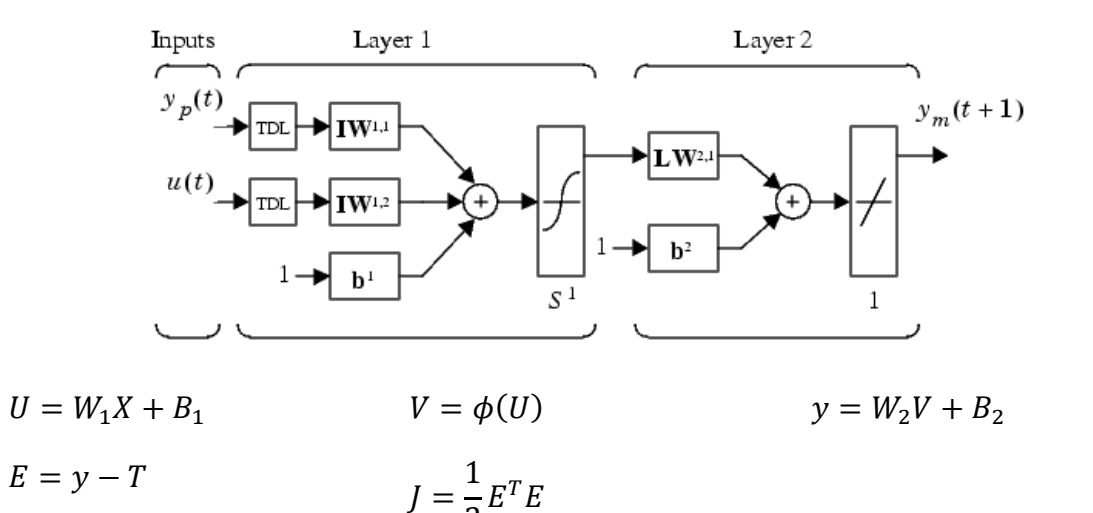

2

**آموزش شبکهی عصبی**

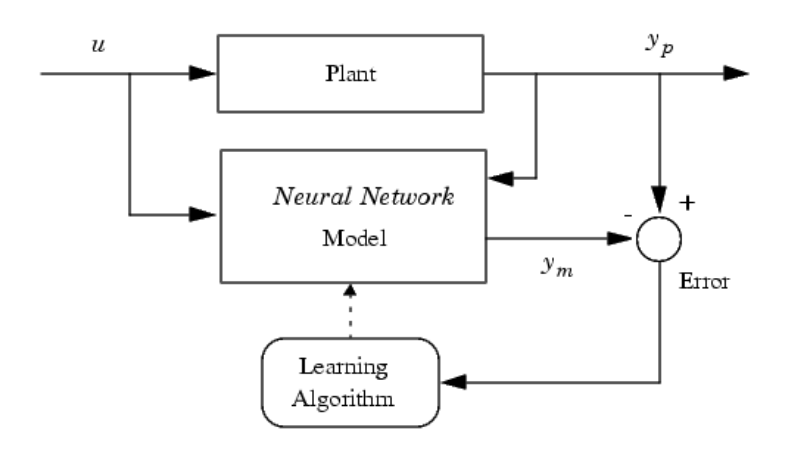

 $\mathbf{\breve{r}}$ 

$$
\frac{\partial J}{\partial W_1} = \frac{\partial J}{\partial E} \frac{\partial E}{\partial y} \frac{\partial y}{\partial U} \frac{\partial U}{\partial U} = E W_2^T \phi'(U) X
$$
\n
$$
\frac{\partial J}{\partial B_1} = \frac{\partial J}{\partial E} \frac{\partial E}{\partial y} \frac{\partial y}{\partial U} \frac{\partial U}{\partial U_1} = E W_2^T \phi'(U)
$$
\n
$$
\phi(U) = \frac{2}{1 + e^{-\alpha U}} - 1
$$
\n
$$
\phi'(U) = \frac{2}{1 + e^{-2U}} - 1 = \frac{4e^{-2U}}{(1 + e^{-2U})^2} = \frac{2}{1 + e^{-2U}} \times \frac{2e^{-2U}}{1 + e^{-2U}}
$$
\n
$$
= \frac{2}{1 + e^{-2U}} \left(2 - \frac{2}{1 + e^{-2U}}\right) = (1 + \phi(U))(1 - \phi(U)) = (1 + V)(1 - V)
$$
\n
$$
= 1 - V^2
$$

$$
\frac{\partial J}{\partial W_2} = \frac{\partial J}{\partial E} \frac{\partial E}{\partial y} \frac{\partial y}{\partial W_2} = EV
$$
\n
$$
\frac{\partial J}{\partial B_2} = \frac{\partial J}{\partial E} \frac{\partial E}{\partial y} \frac{\partial y}{\partial B_2} = E
$$

**کد**

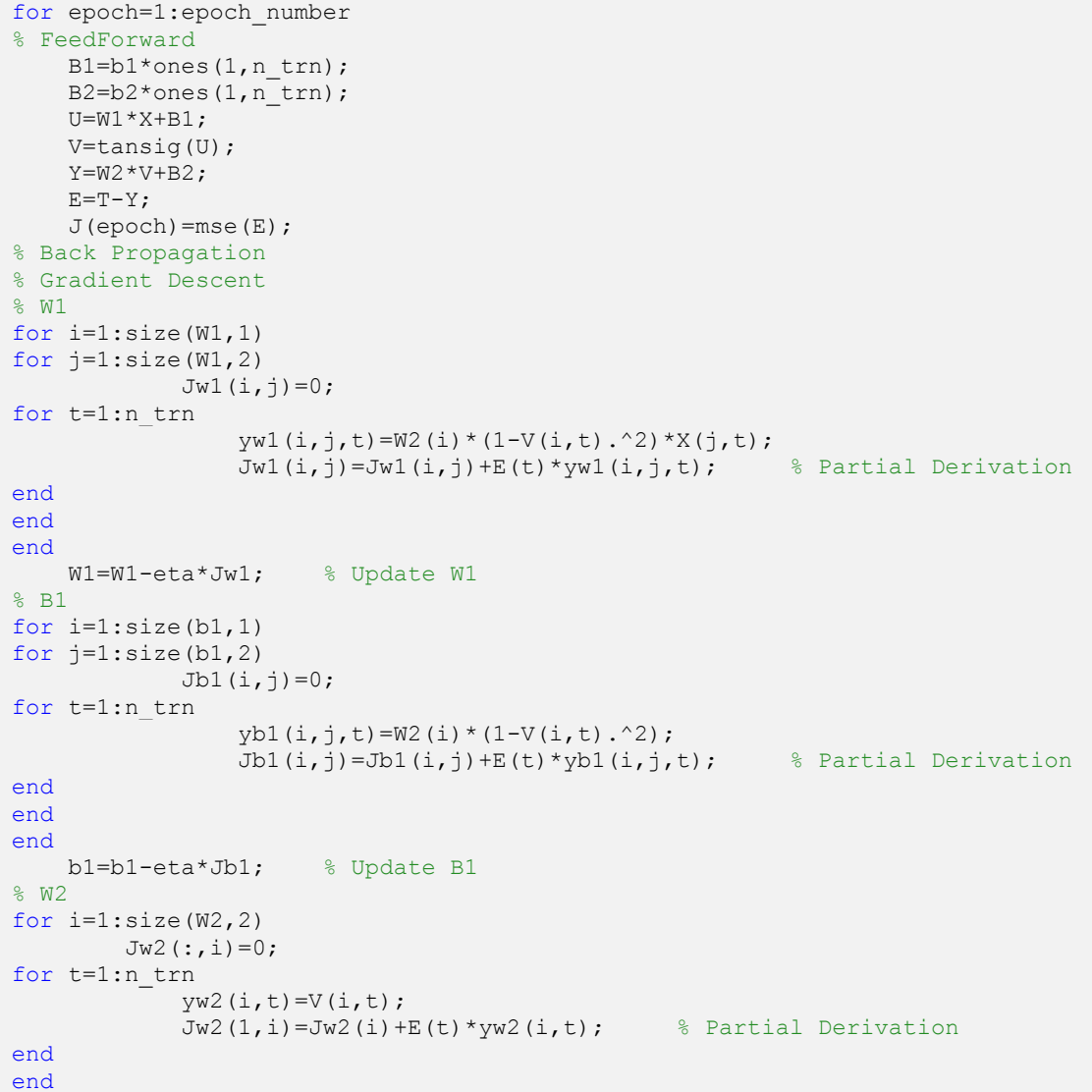

```
 W2=W2-eta*Jw2; % Update W1
% B2
for i=1:size(b2,2)
        Jb2 (:, i)=0;
for t=1:n_trn
            yb2(i,t)=1;Jb2(1,i)=Jb2(i)+E(t)*yb2(i,t); % Partial Derivation
end
end
     b2=b2-eta*Jb2; % Update B1
end
```
نتایج

آموزش شبکهی عصبی برای کانال انجام شده است و تابع هزینه در طول epochهای آموزش به صورت زیر است:

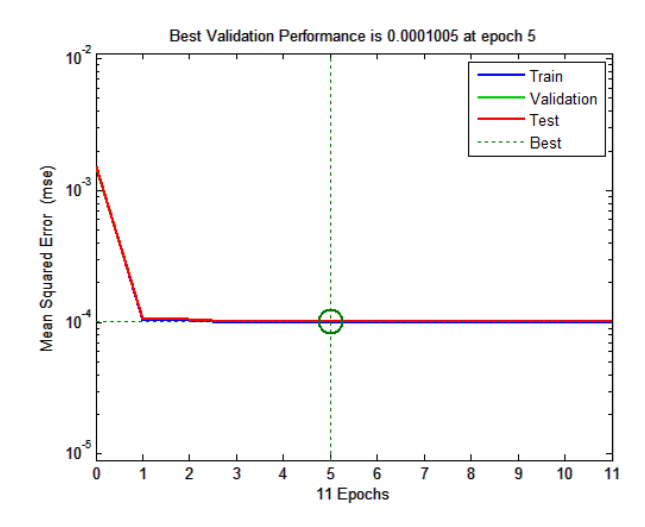

برای کانال  $\phi$  به شیوهی مشابه تابع هزینه در طول epochهای آموزش به صورت زیر است:

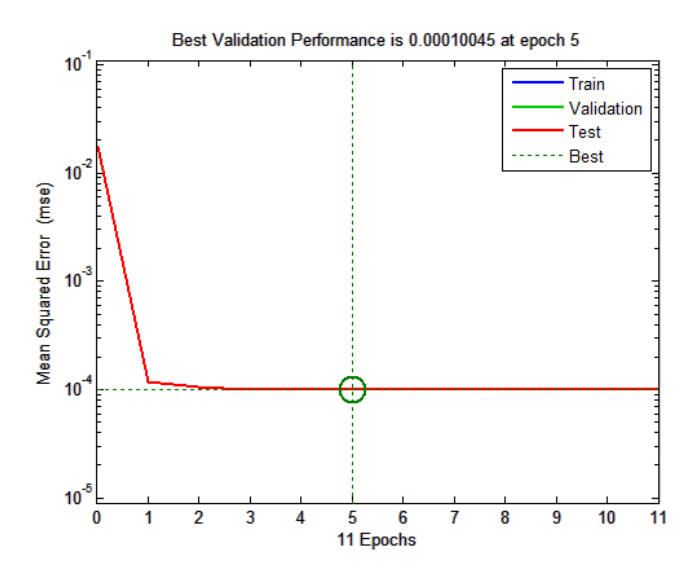

نتایج کنترل موشک با اتوپایلت عصبی به صورت زیر خواهد بود. در مقایسه با کنترل توسط کنترلکنندهی PD معمولی عملکرد بهتری داشته است.

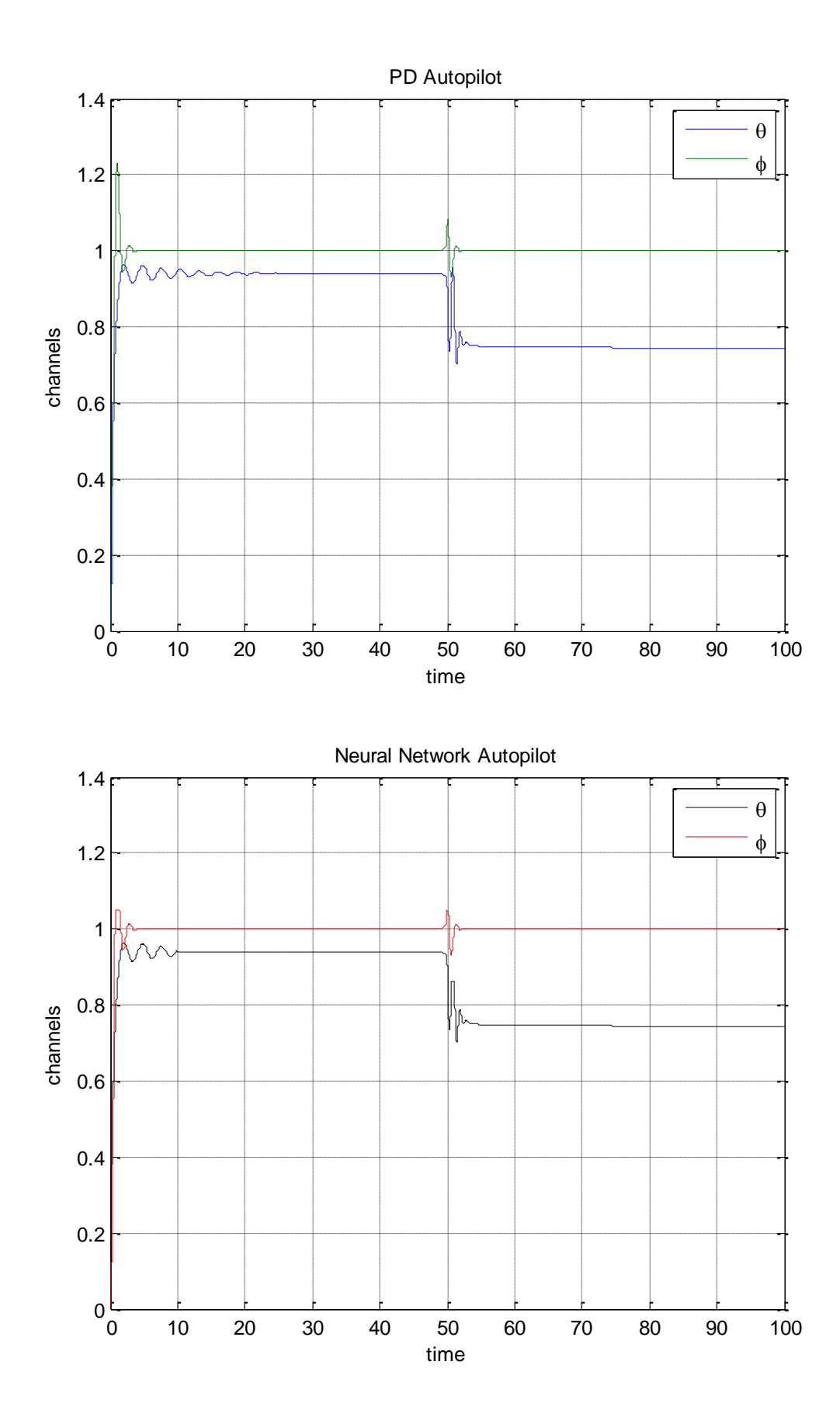